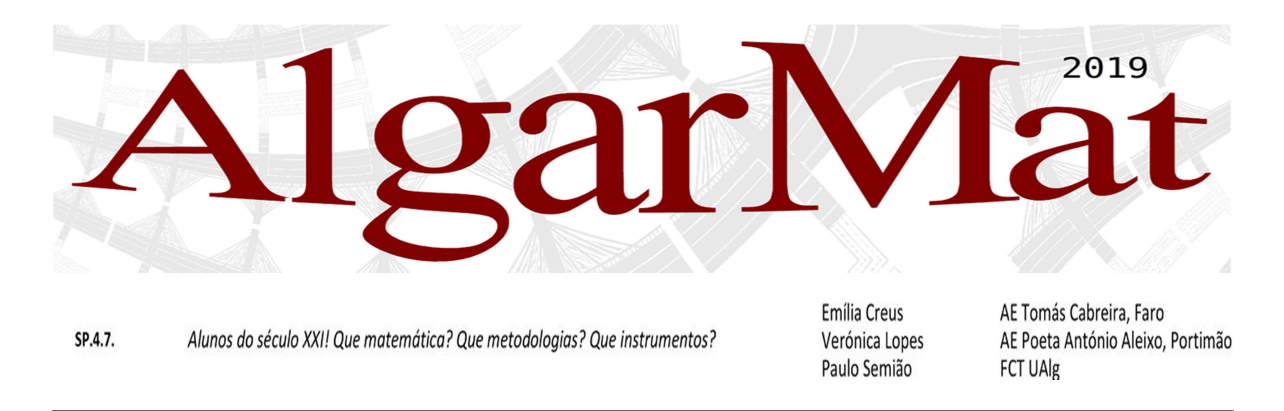

## Atividade direcionada para a utilização da máquina de calcular gráfica no estudo dos modelos populacionais

1. A cadeia de ginásios Em Boa Forma tinha, no final do ano de 2010, 48 000 clientes.

O departamento financeiro desta empresa concluiu que, no final de 2015, o número de clientes era de 85 mil clientes e que o aumento do número de clientes, por ano, teria sido idêntico.

- 1.1 Qual foi o aumento anual do número de clientes nos ginásios Em Boa Forma?
- 1.2 Qual era o número de clientes no final de 2013?
- 1.3 Determina uma expressão que permita calcular o número de clientes no final de um certo ano em função de n, em que n representa o número de anos decorridos desde 2010.
- 1.4 Supondo que o aumento anual de clientes nos ginásios Em Boa Forma se mantém ao longo dos anos:
	- 1.4.1 Qual será o número de clientes no final de 2019?

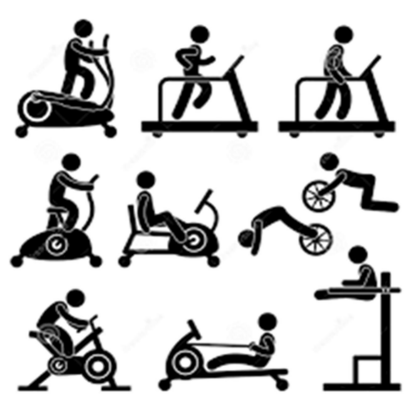

- 1.4.2 Determina em que ano a cadeia de ginásios irá ultrapassar os 250 mil clientes?
- 2. Após a administração de um medicamento experimental, fez-se o registo, de hora a hora, da quantidade, Q, em miligramas, de substância ativa presente na corrente sanguínea de um paciente. Os dados apresentados na tabela abaixo possuem um crescimento exponencial.

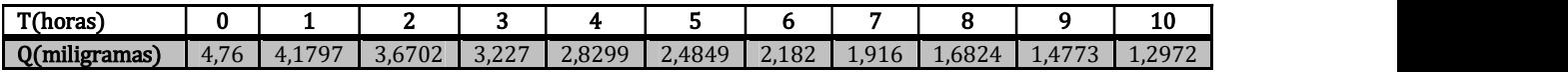

2.1 Que quantidade de substância ativa foi administrada no paciente?

- **2.2** Com o auxílio da calculadora gráfica e utilizando a exponencial, de equação  $y = a \times e^{bx}$ ou  $y = a \times b^x$ , determina um modelo de crescimento exponencial que se ajuste aos dados recolhidos. Indica os valores de  $a$  e de  $b$  com aproximação às centésimas.
- 2.3 De acordo com o modelo encontrado no item 2.2 (\*)
	- 2.3.1 Determina a quantidade de substância ativa na corrente sanguínea do paciente ao fim de um dia. Apresenta o resultado em miligramas, arredondado às milésimas.
	- 2.3.2 Ao fim de quanto tempo a quantidade de substância ativa na corrente sanguínea do paciente era igual à décima parte da quantidade administrada inicialmente? Utiliza as capacidades gráficas da calculadora na resolução deste item. Apresenta o resultado em horas e minutos, arredondados às unidades.

(\*) Se não resolveste o item 2.2, utiliza a função  $Q(t) = 4.66 \times e^{-0.13t}$  nos dois itens seguintes.

3. Na tabela seguinte apresenta-se o lucro, em milhares de euros, registado por uma empresa entre 1998, ano do início da contabilização, e 2016, ano do último registo.

Considera que t = 0 corresponde ao ano 1998, sendo t o número de anos que decorrem a partir do início da contabilização.

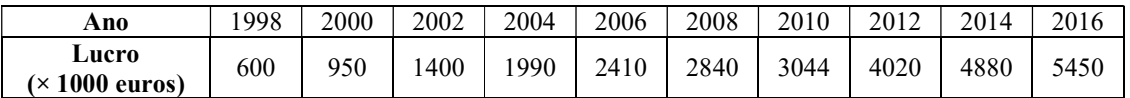

O modelo matemático que melhor se ajusta ao conjunto de pontos correspondentes ao lucro L, em milhares de euros, em função de t, é:

$$
L(t) = 802,543 \times e^{0,115t}
$$

3.1 Admitindo que o modelo continua válido a longo prazo, faz uma estimativa para o lucro da empresa no ano 2024.

Apresenta o resultado em euros, arredondado às unidades.

3.2 O engenheiro Abílio é um dos gestores da empresa. Ao estudar os dados apresentados na tabela, constatou que, tendo em conta apenas o lucro nos anos 1998, 2000, 2002, 2004, 2006, 2008 e 2010, um modelo matemático que se ajusta melhor a esses valores é do tipo  $y(t) = at + b$  (sendo y o lucro, em milhares de euros, e t o número de anos que decorrem a partir do início da contabilização, em 1998).

 Determina o valor aproximado, arredondado às unidades, do lucro da empresa no ano 2014, de acordo com o modelo apresentado pelo engenheiro Abílio.

Na tua resposta, apresenta os valores dos parâmetros  $a e b$  com duas casas decimais.

3.3 Admite que o modelo  $L(t)$  apresentado permite obter com maior aproximação o lucro da empresa para além do período em que ocorreu a recolha de dados. Segundo a direção da empresa, quando o lucro atingir 20 milhões de euros, será aberta uma nova sucursal da empresa numa capital europeia. Determina o ano em que isso irá ocorrer, recorrendo à representação gráfica. Apresenta o resultado arredondado às unidades.

Observação: os exercícios 1; 2 e 3 foram selecionados do Caderno de Apoio ao Professor (MACS 11.º Ano) da Texto

4. Uma determinada peça de teatro estreou num espaço alugado para o efeito e antes de celebrar o contrato de aluguer, o diretor da companhia de teatro teve de optar entre duas propostas, A e B.

Na tabela seguinte, reproduzem-se as propostas apresentadas pelo proprietário do espaço.

 O espaço foi alugado por um período de 10 dias.

eletricidade perfazem 71 euros por dia.

O diretor da companhia optou pela proposta B. eletricidade estão incluídas.

Terá sido a decisão mais económica ?

Apresenta todos os cálculos que efetuares.

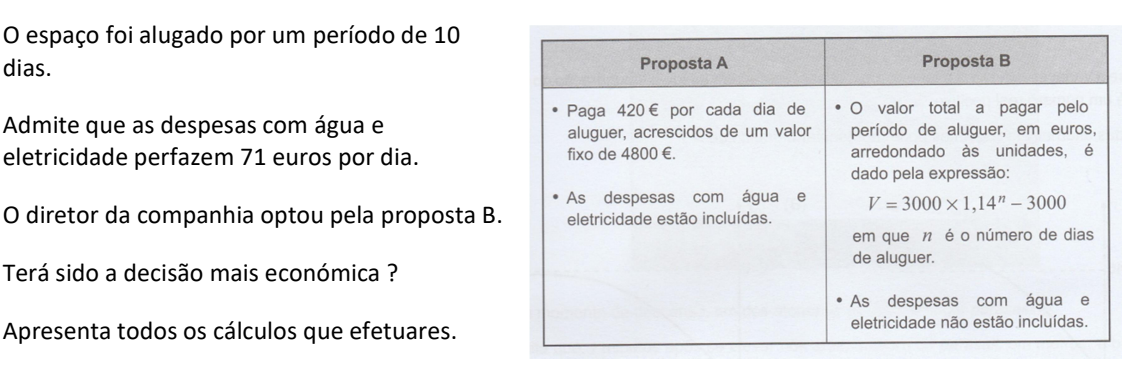

Caso procedas a arredondamentos nos cálculos intermédios, apresenta-os com quatro casas decimais.

Adaptado da Prova de Exame 835/2.ª Fase (2018)

5. Cada vez que o Paulo descarrega um jogo para o seu computador, surge no seu monitor uma barra de progresso semelhante à que se apresenta na seguinte Figura.

 O Paulo decidiu descarregar um jogo para o seu computador; deu início ao processo e, sem olhar para o monitor, ausentou-se.

 Quando voltou, observou pela primeira vez a barra de progresso, que indicava a percentagem da descarga do ficheiro já efetuada.

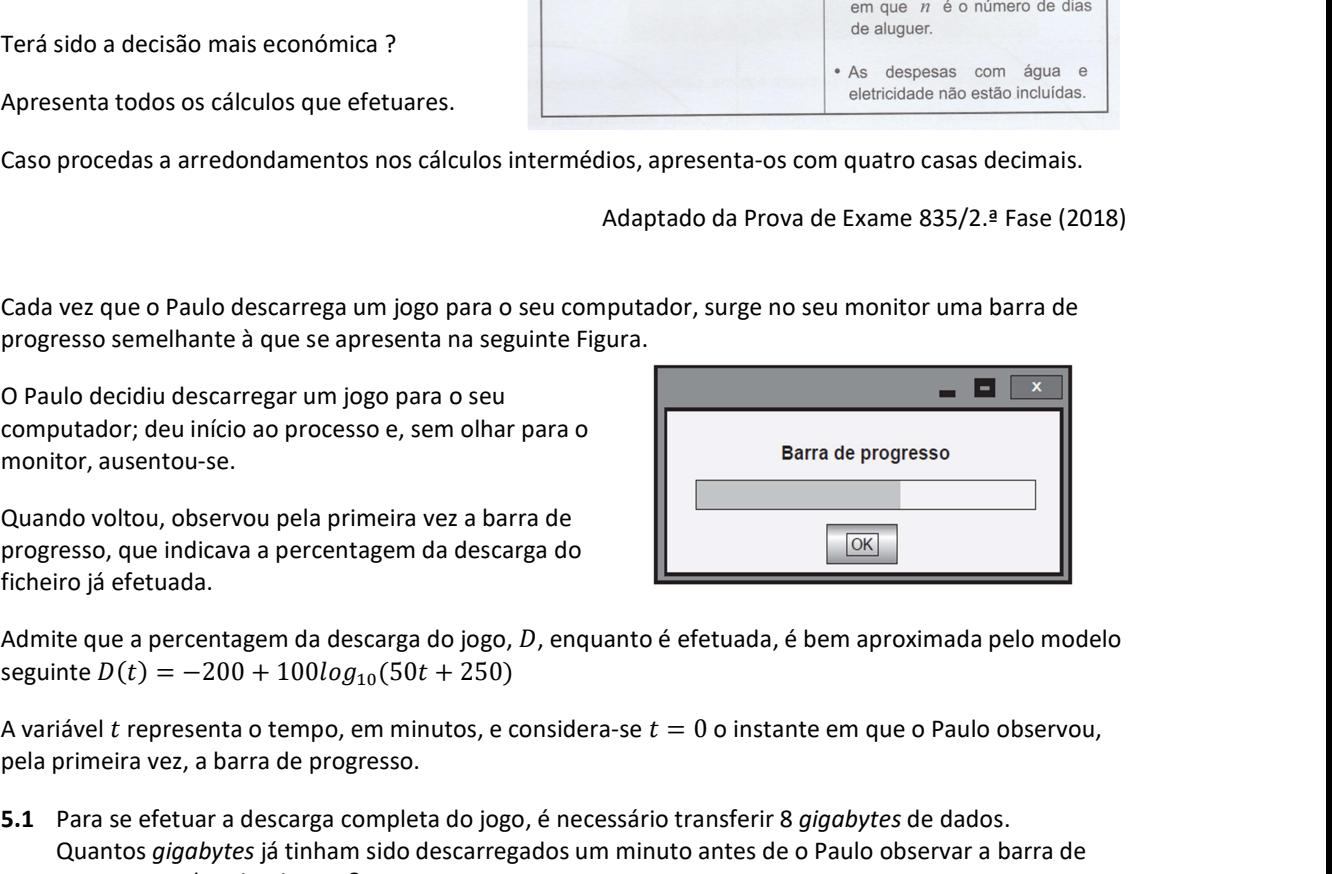

Admite que a percentagem da descarga do jogo,  $D$ , enquanto é efetuada, é bem aproximada pelo modelo

pela primeira vez, a barra de progresso.

- A presenta todos os cálculos que efetuares.<br>
Caso procedas a arredondamentos nos cálculos intermédios, apresenta-os com quatro casas decimais.<br>
Adaptado da Prova de Exame 835/2.ª Fase (2018)<br>
S. Cada vez que o Paulo desca 5.1 Para se efetuar a descarga completa do jogo, é necessário transferir 8 gigabytes de dados. Quantos gigabytes já tinham sido descarregados um minuto antes de o Paulo observar a barra de progresso pela primeira vez? Apresenta a resposta, com arredondamento às décimas. Caso procedas a arredondamentos nos cálculos intermédios, conserva três casas decimais.
	- 5.2 Quanto tempo demorou a efetuar-se a descarga do jogo desde que o Paulo deu início ao processo? Para responderes a esta questão, recorre às capacidades gráficas da tua calculadora e apresenta: - o(s) gráfico(s) visualizado(s);
		- as coordenadas do(s) ponto(s) relevante(s).

Adaptado da Prova de Exame 835/1.ª Fase (2019)